# CAS integration tests regression report Maxima 5.46 SBCL 2.0.1.debian via sagemath 9.6 vs. Maxima 5.44 via sagemath 9.3

[Nasser M. Abbasi](mailto:nma@12000.org)

September 22, 2022 Compiled on September 22, 2022 at 2:55am

# **Contents**

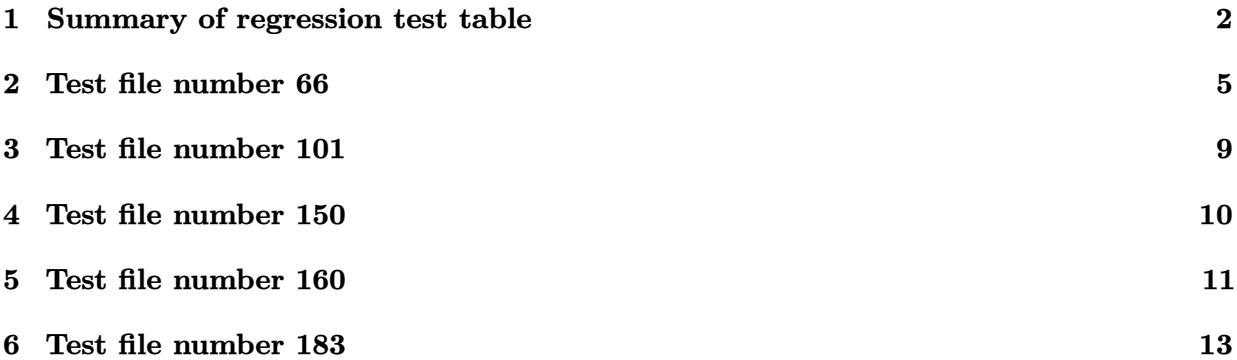

# <span id="page-1-0"></span>**1 Summary of regression test table**

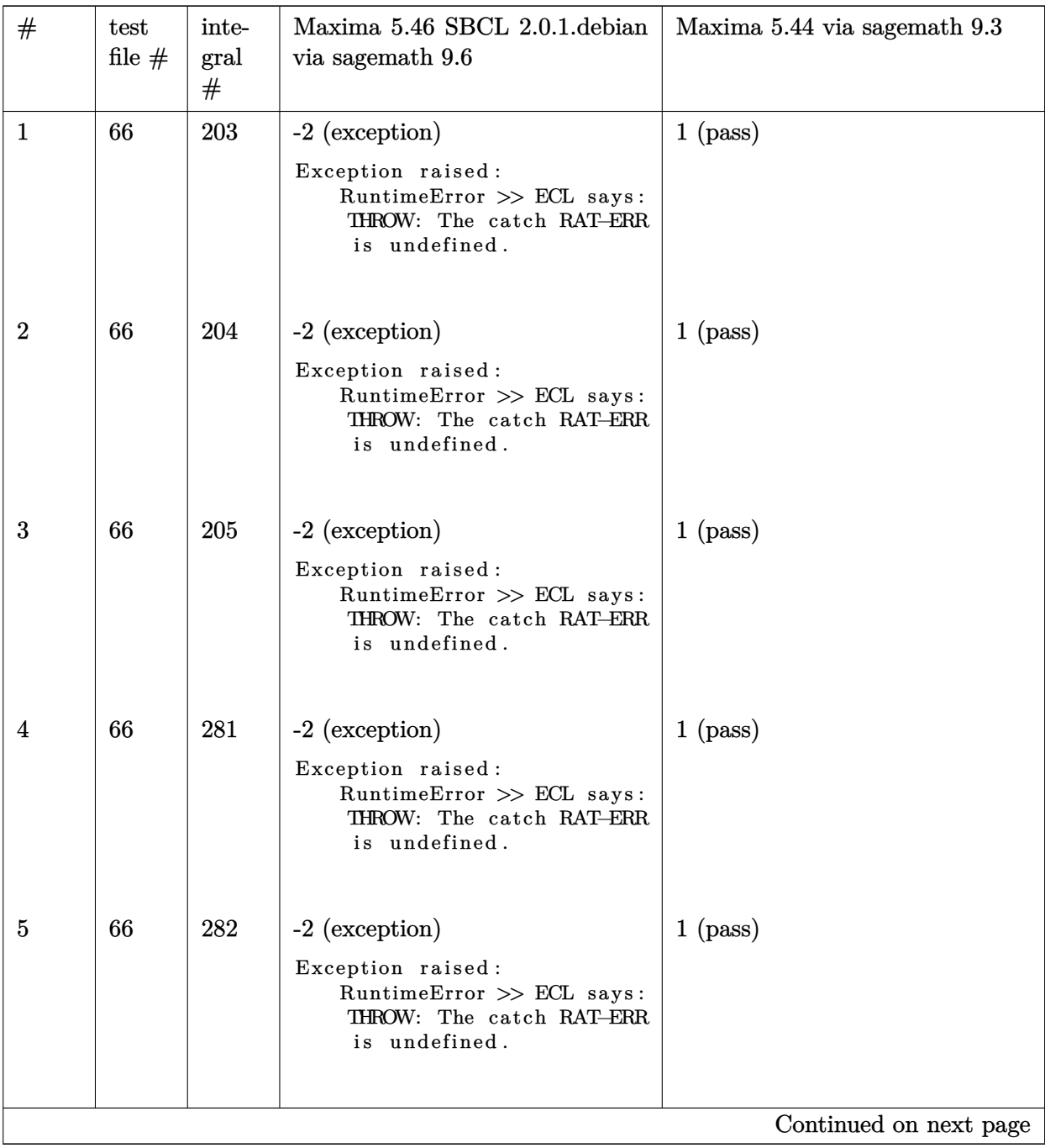

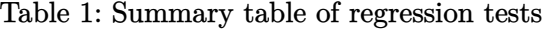

| $^{\#}$                | test<br>file $#$ | inte-<br>gral<br># | Maxima 5.46 SBCL 2.0.1. debian<br>via sagemath 9.6                                                                             | Maxima 5.44 via sagemath 9.3 |  |  |  |
|------------------------|------------------|--------------------|----------------------------------------------------------------------------------------------------|------------------------------|--|--|--|
| 6                      | 66               | 283                | -2 (exception)<br>Exception raised:<br>RuntimeError >> ECL says:<br>THROW: The catch RAT-ERR<br>is undefined.                  | $1$ (pass)                   |  |  |  |
| $\overline{7}$         | 101              | 506                | -2 (exception)<br>Exception raised:<br>$\text{RuntimeError} \gg \text{ECL says}:$<br>THROW: The catch RAT-ERR<br>is undefined. | $1$ (pass)                   |  |  |  |
| 8                      | 150              | 64                 | -2 (exception)<br>Exception raised:<br>RuntimeError >> ECL says:<br>THROW: The catch RAT-ERR<br>is undefined.                  | $1$ (pass)                   |  |  |  |
| 9                      | 160              | 283                | -2 (exception)<br>Exception raised:<br>RuntimeError >> ECL says:<br>THROW: The catch RAT-ERR<br>is undefined.                  | $1$ (pass)                   |  |  |  |
| 10                     | 160              | 284                | -2 (exception)<br>Exception raised:<br>RuntimeError >> ECL says:<br>THROW: The catch RAT—ERR<br>is undefined.                  | $1$ (pass)                   |  |  |  |
| 11                     | 160              | 286                | -2 (exception)<br>Exception raised:<br>RuntimeError >> ECL says:<br>THROW: The catch RAT-ERR<br>is undefined.                  | $1$ (pass)                   |  |  |  |
| Continued on next page |                  |                    |                                                                                                    |                              |  |  |  |

Table  $1$  – continued from previous page  $\,$ 

| #  | test<br>file $#$ | inte-<br>gral<br># | Maxima 5.46 SBCL 2.0.1. debian<br>via sagemath 9.6                                                                             | Maxima 5.44 via sagemath 9.3 |
|----|------------------|--------------------|----------------------------------------------------------------------------------------------------|------------------------------|
| 12 | 183              | 90                 | -2 (exception)<br>Exception raised:<br>$\text{RuntimeError} \gg \text{ECL says}:$<br>THROW: The catch RAT-ERR<br>is undefined. | $1$ (pass)                   |
| 13 | 183              | 91                 | -2 (exception)<br>Exception raised:<br>$\text{RuntimeError} \gg \text{ECL says}:$<br>THROW: The catch RAT-ERR<br>is undefined. | $1$ (pass)                   |

Table  $1$  – continued from previous page  $\,$ 

# <span id="page-4-0"></span>**2 Test file number 66**

Test folder name:

test\_cases/4\_Trig\_functions/4.1\_Sine/66\_4.1.10-c+d\_x-^m-a+b\_sin-^n

# <span id="page-4-1"></span>**2.1 Problem number 203**

$$
\int \frac{(e+fx)^3 \csc^2(c+dx)}{a+a\sin(c+dx)} dx
$$

Optimal antiderivative

$$
-\frac{3 \int f^2(fx+e) \text{ polylog}(2, e^{2 \int (dx+c))}}{a d^3} + \frac{2(fx+e)^3 \arctanh(e^{\text{I}(dx+c)})}{ad}
$$
\n
$$
-\frac{(fx+e)^3 \cot(\frac{c}{2}+\frac{\pi}{4}+\frac{dx}{2})}{ad} - \frac{(fx+e)^3 \cot(dx+c)}{ad} + \frac{6 f(fx+e)^2 \ln(1-\text{I}e^{\text{I}(dx+c)})}{ad^2}
$$
\n
$$
+\frac{3 f(fx+e)^2 \ln(1-e^{2 \int (dx+c))}}{a d^2} - \frac{6 \int f^3 \text{ polylog}(4, e^{\text{I}(dx+c)})}{a d^4}
$$
\n
$$
+\frac{6 \int f^3 \text{ polylog}(4, -e^{\text{I}(dx+c)})}{a d^4} - \frac{3 \int f(fx+e)^2 \text{ polylog}(2, -e^{\text{I}(dx+c)})}{ad^2}
$$
\n
$$
+\frac{3 \int f(fx+e)^2 \text{ polylog}(2, e^{\text{I}(dx+c)})}{ad^2} + \frac{6 f^2(fx+e) \text{ polylog}(3, -e^{\text{I}(dx+c)})}{ad^3}
$$
\n
$$
+\frac{12 f^3 \text{ polylog}(3, \text{I}e^{\text{I}(dx+c)})}{ad^4} - \frac{6 f^2(fx+e) \text{ polylog}(3, e^{\text{I}(dx+c)})}{ad^3} - \frac{2 \int (fx+e)^3}{ad^4}
$$
\n
$$
+\frac{3 f^3 \text{ polylog}(3, e^{2 \int (dx+c))}{2 a d^4} - \frac{12 \int f^2(fx+e) \text{ polylog}(2, \text{I}e^{\text{I}(dx+c)})}{a d^3} - \frac{2 \int (fx+e)^3}{ad^3}
$$

command

integrate((f\*x+e)^3\*csc(d\*x+c)^2/(a+a\*sin(d\*x+c)),x, algorithm="maxima") Maxima 5.46 SBCL 2.0.1.debian via sagemath 9.6 output

#### Exception raised: RuntimeError

Maxima 5.44 via sagemath 9.3 output

output too large to display

# <span id="page-5-0"></span>**2.2 Problem number 204**

$$
\int \frac{(e+fx)^2 \csc^2(c+dx)}{a+a\sin(c+dx)} dx
$$

Optimal antiderivative

$$
-\frac{2I(fx+e)^2}{ad} + \frac{2(fx+e)^2 \operatorname{arctanh}(e^{I(dx+c)})}{ad} - \frac{(fx+e)^2 \cot(\frac{c}{2} + \frac{\pi}{4} + \frac{dx}{2})}{ad} \n- \frac{(fx+e)^2 \cot(dx+c)}{ad} + \frac{4f(fx+e)\ln(1-Ie^{I(dx+c)})}{ad^2} \n+ \frac{2f(fx+e)\ln(1-e^{2I(dx+c)})}{ad^2} - \frac{2If(fx+e)\operatorname{polylog}(2,-e^{I(dx+c)})}{ad^2} \n- \frac{4If^2 \operatorname{polylog}(2, Ie^{I(dx+c)})}{ad^3} + \frac{2If(fx+e)\operatorname{polylog}(2,e^{I(dx+c)})}{ad^2} - \frac{If^2 \operatorname{polylog}(2,e^{2I(dx+c)})}{ad^3} + \frac{2f^2 \operatorname{polylog}(3,-e^{I(dx+c)})}{ad^3} - \frac{2f^2 \operatorname{polylog}(3,e^{I(dx+c)})}{ad^3}
$$

command

integrate((f\*x+e)^2\*csc(d\*x+c)^2/(a+a\*sin(d\*x+c)),x, algorithm="maxima") Maxima 5.46 SBCL 2.0.1.debian via sagemath 9.6 output

## Exception raised: RuntimeError

Maxima 5.44 via sagemath 9.3 output

output too large to display

# <span id="page-5-1"></span>**2.3 Problem number 205**

$$
\int \frac{(e+fx)\csc^2(c+dx)}{a+a\sin(c+dx)} dx
$$

Optimal antiderivative

$$
\frac{2(fx+e)\arctanh(e^{I(dx+c)})}{ad} - \frac{(fx+e)\cot(\frac{c}{2}+\frac{\pi}{4}+\frac{dx}{2})}{ad}
$$

$$
-\frac{(fx+e)\cot(dx+c)}{ad} + \frac{2f\ln(\sin(\frac{c}{2}+\frac{\pi}{4}+\frac{dx}{2}))}{ad^2} + \frac{f\ln(\sin(dx+c))}{ad^2}
$$

$$
-\frac{If\, \text{polylog}(2, -e^{I(dx+c)})}{ad^2} + \frac{If\, \text{polylog}(2, e^{I(dx+c)})}{ad^2}
$$

command

## Exception raised: RuntimeError

Maxima 5.44 via sagemath 9.3 output

output too large to display

# <span id="page-6-0"></span>**2.4 Problem number 281**

$$
\int \frac{(e+f x)^3 \sec^3(c+dx)}{a+a \sin(c+dx)} dx
$$

### Optimal antiderivative

$$
-\frac{5 \int f^3 \text{polylog}(2, I e^{I(dx+c)})}{2a d^4} - \frac{9 \int f(fx + e)^2 \text{polylog}(2, I e^{I(dx+c)})}{8a d^2} \n- \frac{9 \int f^3 \text{polylog}(4, -I e^{I(dx+c)})}{4a d^4} + \frac{f^2(fx + e) \ln(1 + e^{2I(dx+c)})}{a d^3} \n+ \frac{9 \int f(fx + e)^2 \text{polylog}(2, -I e^{I(dx+c)})}{8a d^2} + \frac{5 \int f^3 \text{polylog}(2, -I e^{I(dx+c)})}{2a d^4} \n- \frac{3 \int (fx + e)^3 \arctan(e^{I(dx+c)})}{4ad} - \frac{5 \int f^2(fx + e) \arctan(e^{I(dx+c)})}{a d^3} \n- \frac{\int f(fx + e)^2}{2a d^2} - \frac{9 f^2(fx + e) \text{polylog}(3, -I e^{I(dx+c)})}{4a d^3} \n+ \frac{9 f^2(fx + e) \text{polylog}(3, I e^{I(dx+c)})}{4a d^3} - \frac{\int f^3 \text{polylog}(2, -e^{2I(dx+c)})}{2a d^4} \n+ \frac{9 \int f^3 \text{polylog}(4, I e^{I(dx+c)})}{4a d^3} - \frac{f^3 \sec(dx + c)}{4a d^4} - \frac{9 f(fx + e)^2 \sec(dx + c)}{8a d^2} \n- \frac{f^2(fx + e) (\sec^2(dx + c))}{4a d^3} - \frac{f(fx + e)^2 (\sec^3(dx + c))}{4a d^2} \n+ \frac{f^2(fx + e)^3 (\sec^4(dx + c) \tan(dx + c)}{4a d^3} + \frac{f(fx + e)^2 \tan(dx + c)}{2a d^2} \n+ \frac{f^2(fx + e) \sec(dx + c) \tan(dx + c)}{4a d^3} + \frac{f(fx + e)^2 (\sec^2(dx + c)) \tan(dx + c)}{4a d^2} \n+ \frac{f(fx + e)^2 (\sec^2(dx + c)) \tan(dx + c)}{4a d^2} + \frac{f(x + e)^3 (\sec^3(dx + c)) \tan(dx + c)}{4a d^2}
$$

command

 $\verb|integrate((f*x+e)^3*sec(d*x+c)^3/(a+a*sin(d*x+c)),x, algorithm="maxima")$ Maxima 5.46 SBCL 2.0.1.debian via sagemath 9.6 output

# Maxima 5.44 via sagemath 9.3 output

output too large to display

# <span id="page-7-0"></span>**2.5 Problem number 282**

$$
\int \frac{(e+fx)^2 \sec^3(c+dx)}{a+a\sin(c+dx)} dx
$$

Optimal antiderivative

$$
-\frac{31f(fx+e) \text{ polylog}(2,\text{Ie}^{I(dx+c)})}{4a d^2} + \frac{5f^2 \arctanh(\sin(dx+c))}{6a d^3} \n+ \frac{f^2 \ln(\cos(dx+c))}{3a d^3} - \frac{31(fx+e)^2 \arctan(e^{I(dx+c)})}{4ad} \n+ \frac{31f(fx+e) \text{ polylog}(2,-\text{Ie}^{I(dx+c)})}{4a d^2} - \frac{3f^2 \text{ polylog}(3,-\text{Ie}^{I(dx+c)})}{4a d^3} \n+ \frac{3f^2 \text{ polylog}(3,\text{Ie}^{I(dx+c)})}{4a d^3} - \frac{3f(fx+e) \sec(dx+c)}{4a d^2} - \frac{f^2(\sec^2(dx+c))}{12a d^3} \n- \frac{f(fx+e) (\sec^3(dx+c))}{6a d^2} - \frac{(fx+e)^2 (\sec^4(dx+c))}{4ad} + \frac{f(fx+e) \tan(dx+c)}{3a d^2} \n+ \frac{f^2 \sec(dx+c) \tan(dx+c)}{12a d^3} + \frac{3(fx+e)^2 \sec(dx+c) \tan(dx+c)}{8ad} \n+ \frac{f(fx+e) (\sec^2(dx+c)) \tan(dx+c)}{6a d^2} + \frac{(fx+e)^2 (\sec^3(dx+c)) \tan(dx+c)}{4ad}
$$

command

integrate((f\*x+e)^2\*sec(d\*x+c)^3/(a+a\*sin(d\*x+c)),x, algorithm="maxima") Maxima 5.46 SBCL 2.0.1.debian via sagemath 9.6 output

Exception raised: RuntimeError

Maxima 5.44 via sagemath 9.3 output

output too large to display

# <span id="page-8-1"></span>**2.6 Problem number 283**

$$
\int \frac{(e+fx)\sec^3(c+dx)}{a+a\sin(c+dx)} dx
$$

Optimal antiderivative

$$
-\frac{3 \, \text{I} (fx+e) \, \text{arctan}(\mathrm{e}^{\mathrm{I} (dx+c)})}{4 ad}+\frac{3 \, \text{I} f \, \text{polylog} \big(2,-\mathrm{I} \, \mathrm{e}^{\mathrm{I} (dx+c)}\big)}{8 a \, d^2}-\frac{3 \, \text{I} f \, \text{polylog} \big(2,\mathrm{I} \, \mathrm{e}^{\mathrm{I} (dx+c)}\big)}{8 a \, d^2}-\frac{f \, (\sec^3 \, (dx+c))}{12 a \, d^2}-\frac{(fx+e) \, (\sec^4 \, (dx+c))}{4 ad}+\frac{f \, \tan (dx+c)}{4 a \, d^2}\newline+\frac{3 (fx+e) \sec (dx+c) \tan (dx+c)}{8 ad}+\frac{(fx+e) \, (\sec^3 \, (dx+c)) \tan (dx+c)}{4 ad}+\frac{f \, (\tan^3 \, (dx+c))}{12 a \, d^2}
$$

command

integrate((f\*x+e)\*sec(d\*x+c)^3/(a+a\*sin(d\*x+c)),x, algorithm="maxima") Maxima 5.46 SBCL 2.0.1.debian via sagemath 9.6 output

Exception raised: RuntimeError

Maxima 5.44 via sagemath 9.3 output

output too large to display

# <span id="page-8-0"></span>**3 Test file number 101**

Test folder name:

test\_cases/4\_Trig\_functions/4.3\_Tangent/101\_4.3.1.2-d\_sec-^m-a+b\_tan-^n

# <span id="page-8-2"></span>**3.1 Problem number 506**

$$
\int (d\sec(e+fx))^{2n}(a+ia\tan(e+fx))^{3-n}\,dx
$$

Optimal antiderivative

$$
\frac{4\operatorname{Ia}^{2}(d\sec(fx+e))^{2n}(a+\operatorname{Ia} \tan(fx+e))^{1-n}}{f(n^{2}+3n+2)}+\frac{\operatorname{Ia}(d\sec(fx+e))^{2n}(a+\operatorname{Ia} \tan(fx+e))^{2-n}}{f(2+n)} \\+\frac{8\operatorname{Ia}^{3}(d\sec(fx+e))^{2n}(a+\operatorname{Ia} \tan(fx+e))^{-n}}{fn(n^{2}+3n+2)}
$$

command

integrate((d\*sec(f\*x+e))^(2\*n)\*(a+I\*a\*tan(f\*x+e))^(3-n),x, algorithm="maxima") Maxima 5.46 SBCL 2.0.1.debian via sagemath 9.6 output

#### Exception raised: RuntimeError

Maxima 5.44 via sagemath 9.3 output

 $2^{n+3}a^3d^{2\,n}\cos{(n\arctan{(\sin{(2fx+2e)}},\cos{(2fx+2e)}+1))} - i\cdot 2^{n+3}a^3d^{2\,n}\sin{(n\arctan{(\sin{(2fx+2e)}},\cos{(2x+2e)}+1))}$ 

$$
\bigg( \big( -i \, a^n n^3 - 3i \, a^n n^2 - 2i \, a^n n \big) \Big( \cos \big( 2 \, fx + 2 \, e \big)^2 + \text{si} \big)
$$

# <span id="page-9-0"></span>**4 Test file number 150**

Test folder name:

test\_cases/5\_Inverse\_trig\_functions/5.3\_Inverse\_tangent/150\_5.3.4\_u-a+b\_arctan-c\_x-  $\mathbf{\hat{p}}$ 

### <span id="page-9-2"></span>**4.1 Problem number 64**

$$
\int \frac{a + b \text{ArcTan}(cx)}{x^2(d + i c dx)^3} dx
$$

Optimal antiderivative

$$
\frac{bc}{8d^3(1-cx)^2} - \frac{9\,\text{I}bc}{8d^3(1-cx)} + \frac{9\,\text{I}bc\arctan(cx)}{8d^3} + \frac{-a - b\arctan(cx)}{d^3x} + \frac{\text{I}c(a + b\arctan(cx))}{2d^3(1-cx)^2} + \frac{2c(a + b\arctan(cx))}{d^3(1-cx)} - \frac{3\,\text{I}ac\ln(x)}{d^3} + \frac{bc\ln(x)}{d^3} - \frac{3\,\text{I}c(a + b\arctan(cx))\ln\left(\frac{2}{1+\text{I}cx}\right)}{d^3} - \frac{bc\ln(c^2x^2+1)}{2d^3} + \frac{3bc\,\text{polylog}(2,-\text{I}cx)}{2d^3} + \frac{3bc\,\text{polylog}(2,\text{I}cx)}{2d^3} + \frac{3bc\,\text{polylog}(2,1-cx)}{2d^3}
$$

command

integrate((a+b\*arctan(c\*x))/x^2/(d+I\*c\*d\*x)^3,x, algorithm="maxima") Maxima 5.46 SBCL 2.0.1.debian via sagemath 9.6 output

Exception raised: RuntimeError

#### Maxima 5.44 via sagemath 9.3 output

<span id="page-9-1"></span>−  $17i b c^3 x^3 \arctan (1, cx) + (b(34 \arctan (1, cx) - 18i) + 48 a)c^2 x^2 + (b(-17i \arctan (1, cx) - 20) - 72i a)x + (12$ 

# **5 Test file number 160**

Test folder name:

test\_cases/6\_Hyperbolic\_functions/6.1\_Hyperbolic\_sine/160\_6.1.1-c+d\_x-^m-a+b\_sinh-  $\hat{r}$ 

# <span id="page-10-0"></span>**5.1 Problem number 283**

$$
\int \frac{(e+fx)^3 \text{sech}^3(c+dx)}{a+ia\sinh(c+dx)} dx
$$

Optimal antiderivative

$$
-\frac{If (fx + e)^2 \tanh(dx + c)}{2a d^2} - \frac{5f^2(fx + e) \arctan(e^{dx+c})}{a d^3} \n+ \frac{3(fx + e)^3 \arctan(e^{dx+c})}{4ad} - \frac{9If (fx + e)^2 \text{polylog}(2, -1e^{dx+c})}{8a d^2} \n- \frac{If (fx + e)^2 \text{sech}(dx + c)^2 \tanh(dx + c)}{4a d^2} - \frac{1f^2(fx + e) \text{sech}(dx + c)^2}{4a d^3} \n- \frac{5If^3 \text{polylog}(2, 1e^{dx+c})}{2a d^4} + \frac{9If (fx + e)^2 \text{polylog}(2, 1e^{dx+c})}{8a d^2} \n+ \frac{5If^3 \text{polylog}(2, -1e^{dx+c})}{2a d^4} - \frac{9If^2(fx + e) \text{polylog}(3, 1e^{dx+c})}{4a d^3} \n+ \frac{9If^2(fx + e) \text{polylog}(3, -1e^{dx+c})}{4a d^3} + \frac{9If^3 f^3 \text{polylog}(4, 1e^{dx+c})}{4a d^4} \n+ \frac{1f^2(fx + e) \ln(1 + e^{2dx + 2c})}{a d^3} - \frac{f^3 \text{sech}(dx + c)}{4a d^4} + \frac{9f(fx + e)^2 \text{sech}(dx + c)}{8a d^2} \n- \frac{9If^3 \text{polylog}(4, -1e^{dx+c})}{4a d^4} + \frac{f(fx + e)^2 \text{sech}(dx + c)^3}{4a d^2} \n- \frac{1f(fx + e)^2}{2a d^2} + \frac{1(fx + e)^3 \text{sech}(dx + c)^4}{4a d^4} + \frac{1f^3 \tanh(dx + c)}{4a d^4} \n- \frac{f^2(fx + e) \text{sech}(dx + c) \tanh(dx + c)}{4a d^3} + \frac{1f^3 \text{polylog}(2, -e^{2dx + 2c})}{2a d^4} + \frac{(fx + e)^3 \text{sech}(dx + c)^3 \tanh(dx + c)}{4a d}
$$

command

integrate((f\*x+e)^3\*sech(d\*x+c)^3/(a+I\*a\*sinh(d\*x+c)),x, algorithm="maxima") Maxima 5.46 SBCL 2.0.1.debian via sagemath 9.6 output

Exception raised: RuntimeError

Maxima 5.44 via sagemath 9.3 output

output too large to display

# <span id="page-11-0"></span>**5.2 Problem number 284**

$$
\int \frac{(e+fx)^2 \text{sech}^3(c+dx)}{a+ia \sinh(c+dx)} dx
$$

## Optimal antiderivative

$$
\frac{3(fx+e)^2 \arctan(e^{dx+c})}{4ad} - \frac{5f^2 \arctan(\sinh(dx+c))}{6a d^3} \n- \frac{If(fx+e) \sech(dx+c)^2 \tanh(dx+c)}{6a d^2} - \frac{3If(fx+e) \text{ polylog}(2,-1e^{dx+c})}{4a d^2} \n- \frac{If^2 \sech(dx+c)^2}{12a d^3} + \frac{3If(fx+e) \text{ polylog}(2,1e^{dx+c})}{4a d^2} + \frac{If^2 \ln(\cosh(dx+c))}{3a d^3} \n+ \frac{3f(fx+e) \sech(dx+c)}{4a d^2} + \frac{3If^2 \text{ polylog}(3,-1e^{dx+c})}{4a d^3} \n+ \frac{f(fx+e) \sech(dx+c)^3}{6a d^2} + \frac{1(fx+e)^2 \sech(dx+c)^4}{4ad} - \frac{3If^2 \text{ polylog}(3,1e^{dx+c})}{4a d^3} \n- \frac{f^2 \sech(dx+c) \tanh(dx+c)}{12a d^3} + \frac{3(fx+e)^2 \sech(dx+c) \tanh(dx+c)}{8ad} \n- \frac{If(fx+e) \tanh(dx+c)}{3a d^2} + \frac{(fx+e)^2 \sech(dx+c)^3 \tanh(dx+c)}{4ad}
$$

# command

integrate((f\*x+e)^2\*sech(d\*x+c)^3/(a+I\*a\*sinh(d\*x+c)),x, algorithm="maxima") Maxima 5.46 SBCL 2.0.1.debian via sagemath 9.6 output

## Exception raised: RuntimeError

Maxima 5.44 via sagemath 9.3 output

output too large to display

# <span id="page-11-1"></span>**5.3 Problem number 286**

$$
\int \frac{\mathrm{sech}^3(c+dx)}{a+ia\sinh(c+dx)}\,dx
$$

Optimal antiderivative

$$
\frac{3\arctan(\sinh(dx + c))}{8ad} - \frac{I}{8d(a - 1a\sinh(dx + c))} + \frac{Ia}{8d(a + 1a\sinh(dx + c))} + \frac{I}{4d(a + 1a\sinh(dx + c))}
$$

command integrate(sech(d\*x+c)^3/(a+I\*a\*sinh(d\*x+c)),x, algorithm="maxima") Maxima 5.46 SBCL 2.0.1.debian via sagemath 9.6 output

#### Exception raised: RuntimeError

Maxima 5.44 via sagemath 9.3 output

$$
-\frac{8 \left(3 e^{(-dx-c)}-6 i \, e^{(-2 \, dx-2 \, c)}+2 \, e^{(-3 \, dx-3 \, c)}+6 i \, e^{(-4 \, dx-4 \, c)}+3 \, e^{(-5 \, dx-5 \, c)}\right)}{(64 i \, ae^{(-dx-c)}-32 \, ae^{(-2 \, dx-2 \, c)}+128 i \, ae^{(-3 \, dx-3 \, c)}+32 \, ae^{(-4 \, dx-4 \, c)}+64 i \, ae^{(-5 \, dx-5 \, c)}+32 \, ae^{(-6 \, dx-6 \, c)}-32 \, a)}{8 \, ad}
$$

# <span id="page-12-0"></span>**6 Test file number 183**

Test folder name:

test\_cases/6\_Hyperbolic\_functions/6.6\_Hyperbolic\_cosecant/183\_6.6.3\_Hyperbolic\_cosecant\_functions

## <span id="page-12-1"></span>**6.1 Problem number 90**

$$
\int \frac{\mathrm{sech}^3(x)}{i + \mathrm{csch}(x)} \, dx
$$

Optimal antiderivative

$$
-\frac{\operatorname{Iarctan}(\sinh(x))}{8}-\frac{\operatorname{sech}(x)^4}{4}-\frac{\operatorname{Isech}(x)\tanh(x)}{8}+\frac{\operatorname{Isech}(x)^3\tanh(x)}{4}
$$

command

integrate(sech(x)^3/(I+csch(x)),x, algorithm="maxima") Maxima 5.46 SBCL 2.0.1.debian via sagemath 9.6 output

#### Exception raised: RuntimeError

Maxima 5.44 via sagemath 9.3 output

$$
\frac{8\left(i\,e^{(-x)}+2\,e^{(-2\,x)}-10 i\,e^{(-3\,x)}-2\,e^{(-4\,x)}+i\,e^{(-5\,x)}\right)}{64 i\,e^{(-x)}-32\,e^{(-2\,x)}+128 i\,e^{(-3\,x)}+32\,e^{(-4\,x)}+64 i\,e^{(-5\,x)}+32\,e^{(-6\,x)}-32}{-\frac{1}{8}\,\log\left(e^{(-x)}+i\right)+\frac{1}{8}\,\log\left(e^{(-x)}-i\right)}
$$

*d*

#### <span id="page-13-0"></span>**6.2 Problem number 91**

$$
\int \frac{\mathrm{sech}^4(x)}{i + \mathrm{csch}(x)} \, dx
$$

Optimal antiderivative

$$
-\frac{\operatorname{sech}(x)^{5}}{5}-\frac{\operatorname{I}(\tanh^{3}\left(x\right))}{3}+\frac{\operatorname{I}(\tanh^{5}\left(x\right))}{5}
$$

command

 $integrate(sech(x)^4/(I+csch(x)),x, algorithm="maxima")$ Maxima 5.46 SBCL 2.0.1.debian via sagemath 9.6 output

Exception raised: RuntimeError

Maxima 5.44 via sagemath 9.3 output

 $32\,e^{(-x)}$  $120i e^{(-x)} - 120e^{(-2x)} + 360i e^{(-3x)} + 360i e^{(-5x)} + 120e^{(-6x)} + 120i e^{(-7x)} + 60e^{(-8x)} - 60$  $+\frac{1}{120i}e^{(-x)} - 120e^{(-2x)} + 360i e^{(-3x)} + 360i e^{(-5x)} + 120e^{(-6x)} + 120i e^{(-7x)} + 60e^{(-8x)} - 60$  $32i e^{(-2x)}$  $+$  96  $e^{(-3x)}$ <br>+ 100  $(e^x)$  100  $(e^x)$  100  $(e^x)$  100  $(e^x)$  $120i e^{(-x)} - 120e^{(-2x)} + 360i e^{(-3x)} + 360i e^{(-5x)} + 120e^{(-6x)} + 120i e^{(-7x)} + 60e^{(-8x)} - 60$  $-\frac{120i e^{(-x)} - 120e^{(-2x)} + 360i e^{(-3x)} + 360i e^{(-5x)} + 120e^{(-6x)} + 120i e^{(-7x)} + 60e^{(-8x)} - 60i e^{(-8x)} + 120i e^{(-8x)} - 60i e^{(-8x)} - 60i e^{(-8x)} - 60i e^{(-8x)} - 60i e^{(-8x)} - 60i e^{(-8x)} - 60i e^{(-8x)} - 60i e^{(-8x)} - 60i e^{(-8x)} - 60i e^{(-8x)} - 60i e^{(-8x)} - 60i e^{$ 240*i e*(−<sup>4</sup> *<sup>x</sup>*)  $+\frac{120i e^{(-x)} - 120e^{(-2x)} + 360i e^{(-3x)} + 360i e^{(-5x)} + 120e^{(-6x)} + 120i e^{(-7x)} + 60e^{(-8x)} - 60i e^{(-8x)} + 120i e^{(-7x)} + 120i e^{(-7x)} - 60i e^{(-7x)} - 60i e^{(-7x)} - 60i e^{(-7x)} - 60i e^{(-7x)} - 60i e^{(-7x)} - 60i e^{(-7x)} - 60i e^{(-7x)} - 60i e^{(-7x)} - 60i e^{(-7x)} - 60i e$ 16*i*